**HIGHER QUALITY BETTER SERVICE**

# **CERTTREE**

## QUESTION & ANSWER

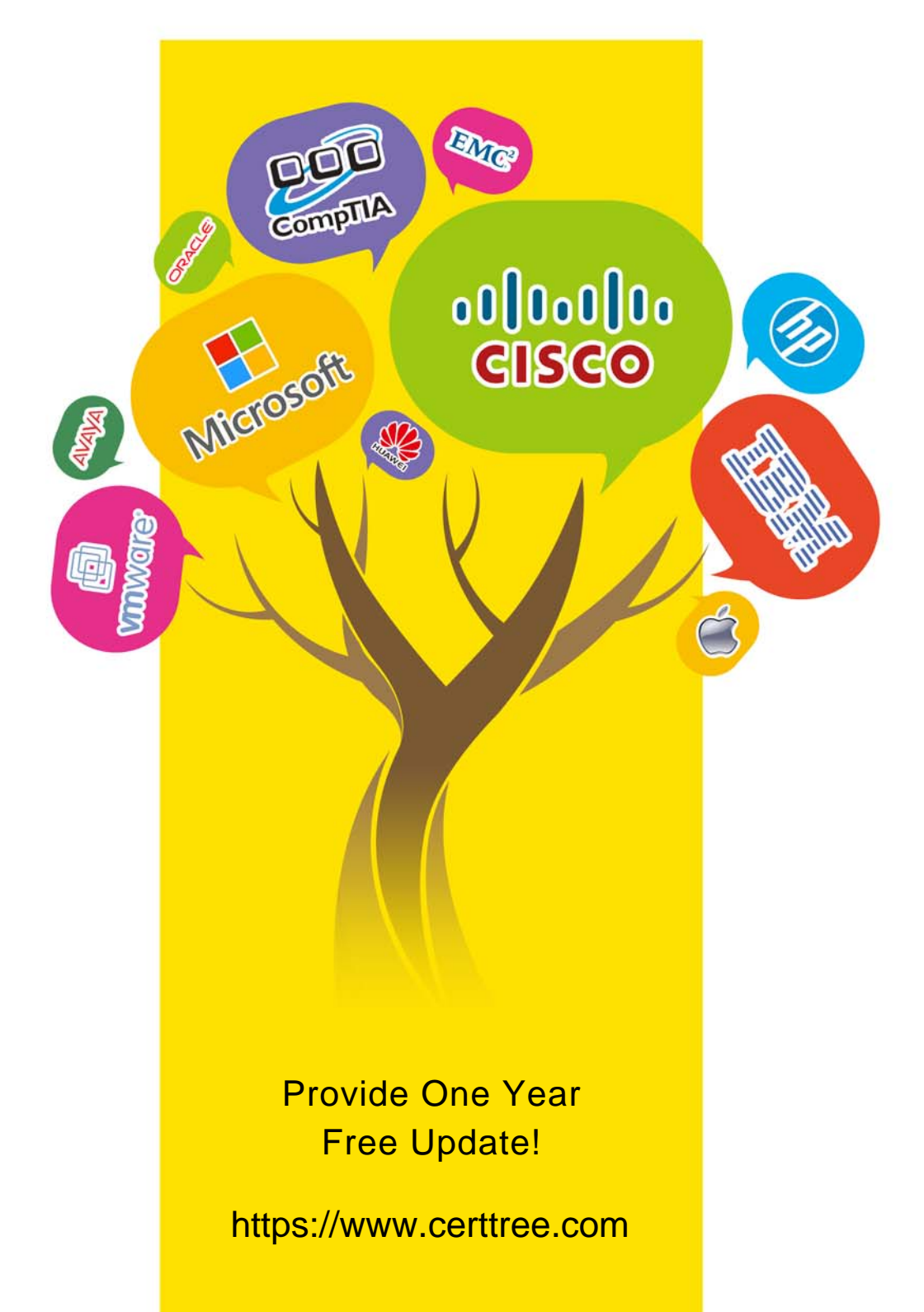

## **Exam** : **C\_TADM70\_19**

**Title** : : SAP Certified Technology Associate - OS/DB Migration for SAP NetWeaver 7.52

### **Version** : DEMO

- 1.List down the Migration Monitor Net Configuration Variant? There are 2 correct answers to this question
- A. Network: Export directory is shared between source and target system
- B. FTP: File transfer via FTP between source and target system EH FTP
- C. File transfer via ASP between source and target system
- D. Network: Export directory is shared with target system

#### **Answer:** A,B

2.Which of the following statement is TRUE regarding JMIGMON functions and operation variants? Please choose the correct answer.

- A. JMIGMON is used to start JLOAD processes only
- B. JMIGMON cannot start JLOAD processes
- C. JPKGCTL will add as many tables to a package until the size limit is reached
- D. JMIGMON should not be inspected in case of export or import errors

#### **Answer:** B

3.What are the major elements of Migration Monitor - Stand-Alone Coniguration? There are 2 correct answers to this question

- A. Environment system
- B. Target system
- C. Importing system
- D. Exporting system
- **Answer:** C,D

4.Which options are available in the ABAP package splitter? There are 2 correct answers to this question

- A. Move tables larger than a certain size into separate packages
- B. Limit the number of packages that are created
- C. Group tables using the same size class into the same package
- D. Insert tables from a provided list into individual packages

#### **Answer:** A,D

5.How do you activate the trace option for the R3SZCHK program? Please choose the correct answer.

- A. Set environment variable R3SZCHK\_TL=<1...4>
- B. Call R3S2CHK with parameter -TL=<1...4>
- C. Call R3S2CHK with parameter -TRACE\_LEVEL=<1.. A>
- D. Set environment variable R3S2CHK\_TRACE\_LEVEL=<1 4>

#### **Answer:** A